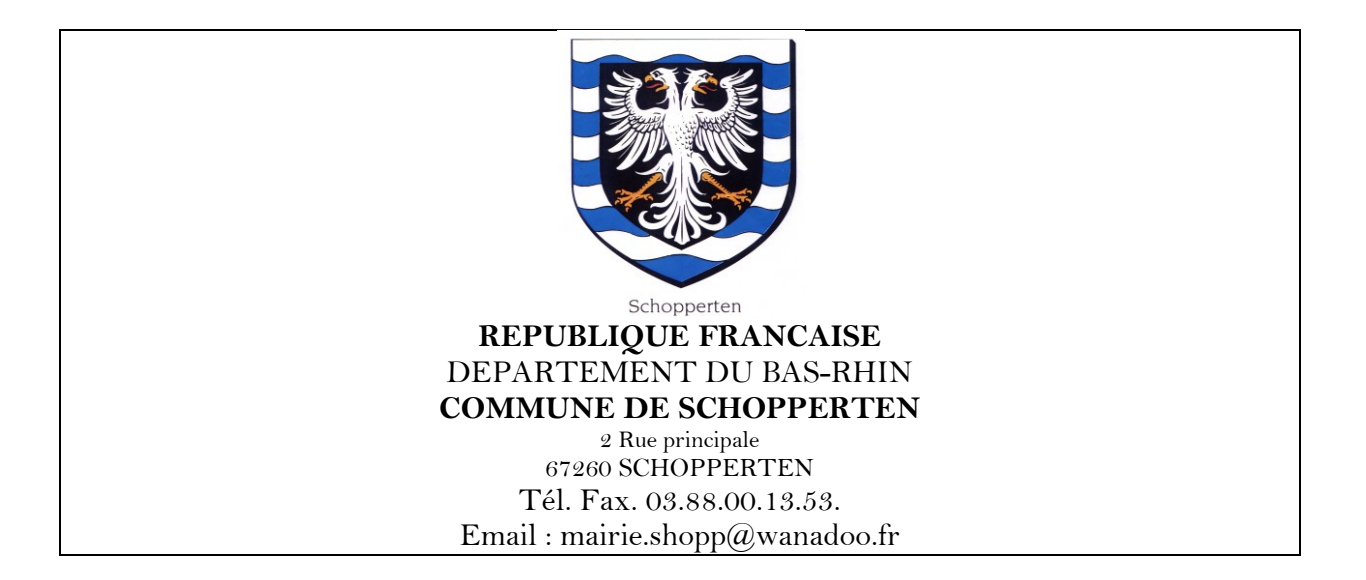

# **PROCES-VERBAL DE L'INSTALLATION DU CONSEIL MUNICIPAL ET DE L'ELECTION DU MAIRE ET DE DEUX ADJOINTS.**

L'an deux mille quatorze, le vingt-huit du mois de mars à vingt heures zéros minutes, en application des articles L.2121-7 et L.2122-8 du code général des collectivités territoriales (CGCT), s'est réuni le conseil municipal de la Commune de Schopperten.

Etaient présents les conseillers municipaux suivants :

Assfeld Lionel, Boos Ludovic, Carel Emmanuel, Durant Virginie, Grossmann Jean-Michel, Hari Kévin, Jost Alfred, Juncker Philippe, Lang Elisabeth, Reeb Sylvie, Schmitt Didier.

## **1/ Installation des conseillers municipaux.**

La séance a été ouverte sous la présidence de Mr Ruffenach Jean-Louis, Maire, qui a déclaré les membres du conseil municipal cités ci-dessus installés dans leurs fonctions.

Mr Grossmann Jean-Michel a été désigné en qualité de secrétaire par le conseil municipal (Art. L2121-15 du CGCT).

# **2/ Election du Maire.**

# **2.1. Présidence de l'assemblée**

Mme Reeb Sylvie, la plus âgée des membres présents du conseil municipal a pris la présidence de l'assemblée (Art. L.2122-8 du CGCT). Il a procédé à l'appel nominal des membres du conseil, a dénombré onze conseillers présents et a constaté que la condition de quorum posée à l'article L.2121-17 du CGCT était remplie.

Il a ensuite invité le conseil municipal à procéder à l'élection du Maire. Il a rappelé qu'en application des articles L.2122-4 et L.2122-7 du CGCT, le Maire est élu au scrutin secret et à la majorité absolue parmi les membres du conseil municipal. Si après deux tours de scrutins, aucun candidat n'a obtenu la majorité absolue, il est procédé à un troisième tour de scrutin et l'élection à lieu à la majorité relative. En cas d'égalité de suffrages, le plus âgé est déclaré élu.

## **2.2. Constitution du bureau**

Le conseil municipal a désigné deux assesseurs au moins : MM. Carel Emmanuel, Jost Alfred et Juncker Philippe.

# **2.3. Déroulement de chaque tour de scrutin**

Chaque conseiller municipal, à l'appel de son nom, s'est approché de la table de vote. Il a fait constater au président qu'il n'était porteur que d'une seule enveloppe du modèle uniforme fourni par la Mairie. Le Président l'a constaté, sans toucher l'enveloppe que le conseiller municipal a déposé lui-même dans l'urne ou le réceptacle prévu à cet effet.

Après le vote du dernier conseiller, il a été immédiatement procédé au dépouillement des bulletins de vote. Les bulletins et enveloppes déclarés nuls par le bureau en application de l'article L.66 du code électoral ont été sans exception signés par les membres du bureau et annexés au procès-verbal avec mention de la cause de leur annexion. Ces bulletins et enveloppes ont été annexés les premiers avec leurs enveloppes, les secondes avec leurs bulletins, le tout placé dans une enveloppe close jointe au procès-verbal portant l'indication du scrutin concerné.

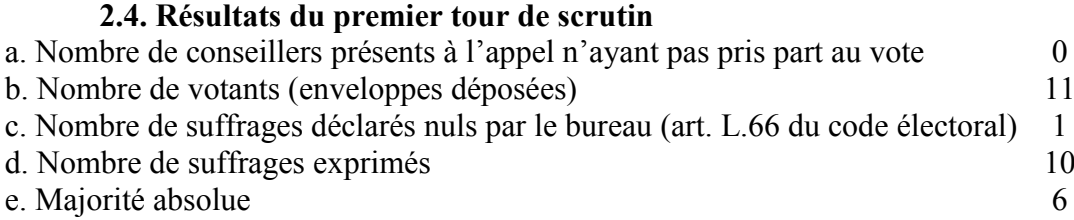

Mme Reeb Sylvie a obtenue dix suffrages.

# **2.5. Proclamation de l'élection du Maire**

Mme Reeb Sylvie a été proclamée Maire et a été immédiatement installée.

## **3/ Election des adjoints**

Sous la présidence de Mme Reeb Sylvie élue Maire, le Conseil municipal a été invité à procéder à l'élection des adjoints. Il a été rappelé que les adjoints sont élus selon les mêmes modalités que le Maire (Art. L.2122-4, L.2122-7 et L.2122-7-1 du CGCT).

Le Président a indiqué qu'en application des articles L.2122-1 et L. 2122-2 du CGCT, la commune doit disposer au minimum de d'un adjoint et au maximum d'un nombre d'adjoints correspondant à 30 % de l'effectif légal du conseil municipal, soit trois adjoints au Maire maximum. Il a rappelé qu'en application des délibérations antérieures, la commune disposait, à ce jour, de deux adjoints. Au vu de ces éléments, le Conseil municipal a fixé à deux le nombre des adjoints au Maire de la commune.

### **3.1. Election du premier adjoint**

### **3.1.1. Résultats du premier tour de scrutin**

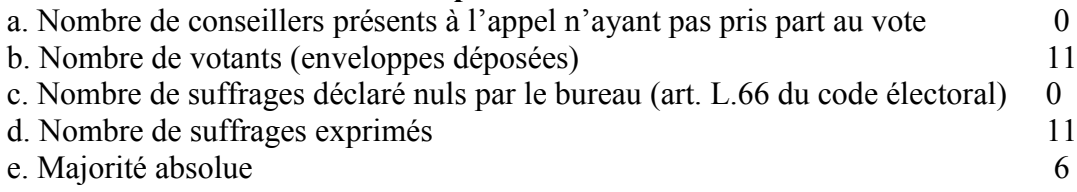

Mr Carel Emmanuel a obtenu onze suffrages.

### **3.1.2. Proclamation de l'élection du premier adjoint**

Mr Carel Emmanuel a été proclamé premier adjoint et immédiatement installé.

### **3.2. Election du deuxième adjoint**

#### **3.2.1. Résultats du premier tour du scrutin**

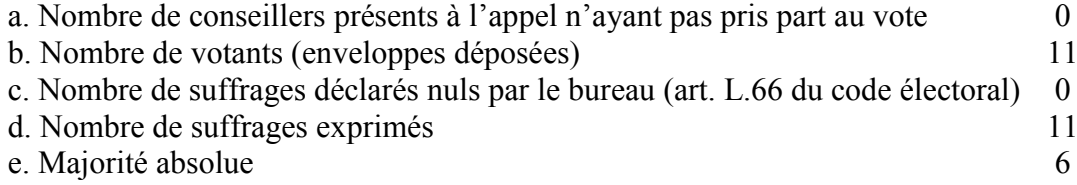

Mr Boos Ludovic a obtenu quatre suffrages Mr Jost Alfred a obtenu sept suffrages

## **3.2.2. Proclamation de l'élection du deuxième adjoint**

Mr Jost Alfred a été proclamé deuxième adjoint et immédiatement installé.

### **5. Clôture du procès-verbal**

Le présent procès-verbal, dressé et clos, le vingt-huit mars deux quatorze à vingt heures quarante-cinq minutes, a été, après lecture, signé par le Maire, le conseiller municipal le plus âgé, les assesseurs et le secrétaire.